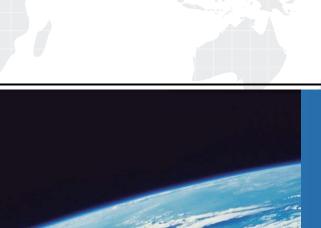

## ITTEST

**QUESTION & ANSWER** 

Guías de estudio precisos, Alta tasa de paso!

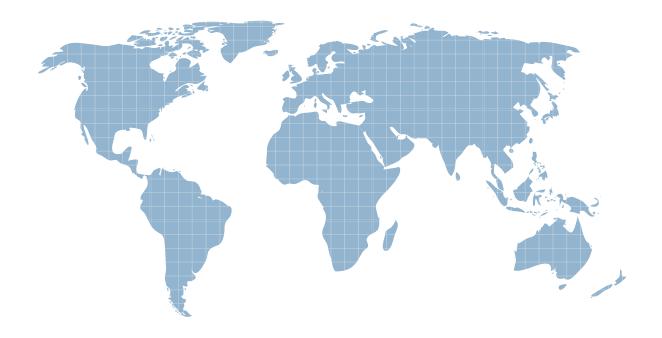

Ittest ofrece información actualizada de forma gratuita en un año!

**Exam** : **NS0-591** 

Title : NetApp Certified Support

**Engineer - ONTAP Specialist** 

**Version**: DEMO

1.A customer mentions that their intercluster SnapMirror replication operations consistently take much longer than normal. While troubleshooting, you want to initiate a test SnapMirror session to collect performance data.

How would you accomplish this task?

- A. Run the network test-path command to simulate a SnapMirror connection and record the latency/throughput data.
- B. View the active network connections to the node to see if there are a large number of active connections.
- C. Use the ifstat command to collect network performance data for the physical interface.
- D. Run the network statistics lif show command for the intercluster LIF to simulate a network connection.

## Answer: A

2. The root aggregate on your single-node ONTAP cluster failed. You have the configuration backups saved on your FTP server.

In this scenario, which two steps are part of the recovery procedure? (Choose two.)

- A. Perform a Netboot using the configuration backup.
- B. Create a new root aggregate and set its ha policy option to sfo.
- C. Boot into maintenance mode.
- D. Create a new root aggregate and set its ha policy option to cfo.

Answer: CD

- 3. When does ONTAP overwrite a block that contains existing data?
- A. after a user edits a file
- B. after the block has been marked free
- C. when file permissions are changed
- D. when a file is copied in a LUN

Answer: A

- 4. Your customer has initiated several volume move commands to redistribute the workload in their 8-node cluster. To verify that this process is not affecting their client access, they were monitoring the network switches that provide client access, but they do not see the network load of the volume move command. In this scenario, what is the reason for the behavior?
- A. The volume move command uses the HA iWarp interconnect, not the client access switches.
- B. The volume move command uses copy offload protocol, so it does not show up when monitored.
- C. The volume move command uses the intercluster LIFs, not the data LIFs.
- D. The volume move command uses the cluster interconnect switches, not the client access switches.

Answer: D

5.A customer reports that a takeover has been disabled on an HA pair.

What would be a cause for this to happen?

- A. The HA interconnect is not functioning properly.
- B. There is a disk running too hot.
- C. The interface for hardware assist has become unavailable.
- D. The cluster network is not functioning properly.

| The safer, | easier wa | v to help  | vou nas | s anv IT  | exams    |
|------------|-----------|------------|---------|-----------|----------|
| THE Salet, | casici wa | y to ricip | you pas | o arry ri | CAGIII3. |

Answer: B